## **Application: gvSIG desktop - gvSIG bugs #3310**

## **Al abrir una capa con leyenda compleja, la pestaña de simbología no muestra nada**

03/26/2015 12:40 PM - José Badía

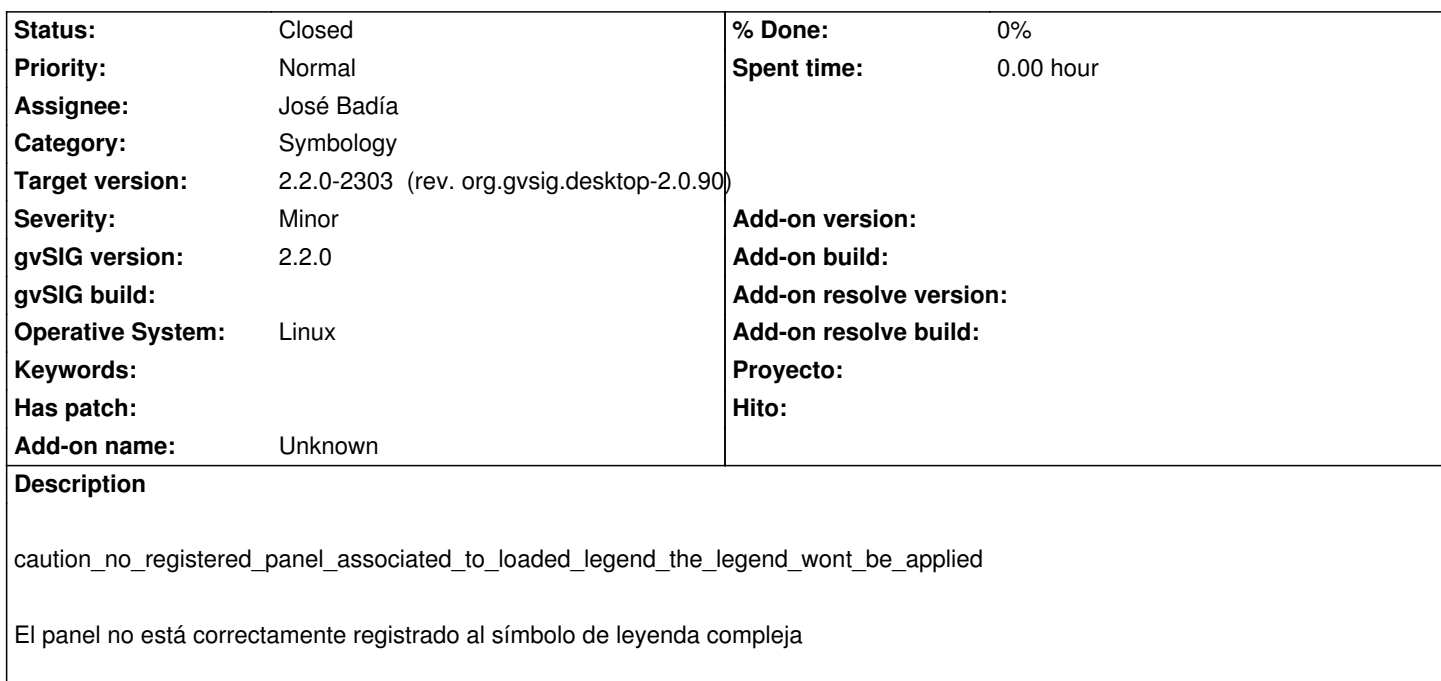

## **Associated revisions**

**Revision 138 - 03/26/2015 12:42 PM - José Badía**

refs #3310

Al abrir una capa con leyenda compleja, la pestaña de simbología no muestra nada

**History**

## **#1 - 04/07/2015 11:37 AM - Álvaro Anguix**

*- Status changed from Fixed to Closed*